# IDENTIFIKASI DAERAH PENGEMBANGAN KAKAO BERDASARKAN KESESUAIAN IKLIM DI SULAWESI

Rustham H. Akuba dan M.M.M. Rumokoj (Balai Penelitian Kelapa Manado)

#### **RINGKASAN**

Tanaman kakao mempunyai peranan yang penting dalam perekonomian Indonesia karena merupakan salah satu sumber devisa selain untuk memenuhi permintaan konsumsi dalam negeri. Kakao banyak dikonsumsi karena rasa dan aromanya yang khas sebagai penyedap minuman, makanan, dan sebagai bahan campuran obat-obatan. Data perkembangan kakao tahun 1983 - 1987 menunjukkan perkembangan yang sangat pesat. Rata-rata laju perumbuhan produksi 27.6 %/tahun. Sedangkan pertumbuhan volume ekspor mencapai 17.6 %/tahun. Pada tahun 1983 menghasilkan devisa sebesar US \$ 43.646 (Rp. 42.336.620) dan menduduki urutan ke-5 diantara komoditi ekspor sub sektor perkebunan. Upaya-upaya peningkatan produksi kakao melalui intensifikasi maupun ekstensifikasi perlu terus digalakkan untuk mengimbangi permintaan konsumsi dalam negeri ataupun sebagai komoditas ekspor. Peningkatan produksi kakao di Indonesia Bagian Timur cukup besar mengingat potensi sumberdaya yang tersedia. Dalam melaksanakan perluasan areal, faktor pertama yang harus dipertimbangkan adalah kesesuaian iklim tanaman kakao di daerah bersangkutan. Untuk mengidentifikasi daerah-daerah yang sesuai bagi tanaman kako maka dilakukan penelitian ini. Sulawesi memiliki potensi yang besar untuk dijadikan sasaran program perluasan areal. Luas daratan Sulawesi sebesar 19.444.200 ha. Dari luas tersebut sebagian besar masih merupakan daerah tutupan hutan, yakni 61.4 % di Sulawesi Utara, 67.2 % di Sulawesi Tengah, 68 % di Sulawesi Tenggara. Di Sulawesi Selatan, hutan yang belum diusahakan serta tanah untuk kayu-kayuan meliputi 64.85 %.

### **BAHAN DAM METODE**

Penelitian kesesuaian iklim tanaman kakao dilakukan pada Januari - Maret 1990. Kegiatan penelitian meliputi penyusunan kriteria iklim tanaman kakao dan penyusunan peta kesesuaian iklim.

Penyusunan peta kesesuaian iklim tanaman kakao didasarkan pada dua unsur dominan yang mempengaruhi pertumbuhan dan hasil tanaman kakao yaitu curah hujan menyangkut jumlah dan pola distribusinya dan tinggi tempat yang mencerminkan perbedaan suhu udara.

Tahap-tahap penyusunan peta kesesuaian iklim adalah sebagai berikut :

Tahap pertama, pembuatan péta dasar yang memuat batas Propinsi, Kabupaten dan Kota-kota penting. Peta dasar dibuat berdasarkan Peta Wilayah Administrasi yang diterbitkan oleh Departemen Dalam Negeri, Direktorat Jenderal Agraria, Direktorat Tata Guna Tanah, tahun 1981, dengan skala 1 : 2.500.000.

Tahap kedua, identifikasi tinggi tempat berdasarkan kriteria kesesuaian untuk kakao. Peta dasar dirujuk dengan Peta Wilayah Administrasi terbitan Departemen Dalam Negeri, Ditjen Agraria, Direktorat Tata Guna Tanah tahun 1981 (skala 1: 2.500.000) yang memuat tinggi tempat.

Tahap ketiga, Penentuan zona kesesuaian berdasarkan jumlah curah hujan tahunan, bulanan dan jumlah bulan kering. Peta yang dihasilkan pada tahap kedua dirujuk dengan Peta Curah Hujan Tahunan dan Bulanan terbitan Badan Meteorologi dan Geofisika, tahun 1973. Peta Curah Hujan Tahunan dan Bulanan ini diverifikasi dengan data rataan curah hujan tahunan dan bulanan yang terekam di setiap stasiun klimatologi.

Tahap keempat, interpretasi peta yang dihasilkan pada tahap ketiga meliputi kegiatan pemeriksaan/perbaikan peta, pemberian simbol setiap zona kesesuaian dan pengukuran luas tiap zona kesesuaian.

# HASIL DAN PEMBAHASAN

# Kriteria Kesesuaian Iklim kakao.

Suhu udara, dan tinggi tempat. Suhu udara di daerah pertanaman kakao umumnya antara maksimum 300 - 3200 dan minimum 180 - 210C (Wood, 1975). Erneholm (1948) dalam Wood (1975)<br>menyimpulkan batas suhu udara bulanan terendah 150C dan suhu minimum absolut 100C. Hardy (1960) dalam Wood (1975) mengemukakan suhu maksimum 30°C. Data ini ditunjang oleh hasil penelitian di Trinidad yang menunjukkan bahwa suhu konstan 3100 menyebabkan pertumbuhan yang abnormal. Purseglove (1978) mengemukakan bahwa suhu optimum tanaman kakao berkisar antara 210-3200.

Suhu yang relatif rendah mempengaruhi laju pertumbuhan vegetatif perkembangan buah dan intensitas pembungaan. Suhu juga mempengaruhi sifat fisik dan kimia dari "butter cacao". Suhu yang relatif rendah pada tahap awal perkembangan buah menyebabkan proporsi yang tinggi dari asam lemak tak jenuh dalam biji dan akibatnya rendahnya titik cair dari "butter cacao" (Alvim, 1977).

Kisaran suhu akan menentukan batas latitud dan altitud tanaman kakao. Sebagai tanaman tropis basah kakao diusahakan secara komersial di daerah yang terletak antara 150 N dan 150 S. Umumnya daerah pertanaman kakao berada di bawah 300 meter di atas permukaan laut. Namun ada beberapa negara dimana pertanaman kakao berada di atas 600 meter di atas permukaan laut seperti East

Cameron (600 m), Lembah Cauca, Colombia (900 m), lembah Chama, Wenezuela (1100 m) dan Uganda (1200 m) (Wood, 1975). Purseglove (1978) mengemukakan kakao tumbuh baik pada ketinggian kurang dari 300 meter dari permukaan laut tapi diusahakan sampai ketinggian 1200 meter. Direktorat Jenderal Perkebunan (1985) mengemukakan bahwa kakao tumbuh paling baik sampai pada ketinggian 500 meter di atas permukaan laut dan ditanam sampai ketinggian 800 meter di atas permukaan laut.

Untuk menentukan batas tinggi tempat yang sesuai untuk kakao maka digunakan formula hubungan antara suhu dan tinggi tempat yang dikemukakan oleh Oldeman dan las (1977), sebagai berikut :

Y max = 31.3 - 0.0062 X (r > 0.9)<br>Y min = 22.8 - 0.0053 X (r > 0.9)

(Y dinyatakan dalam <sup>oc</sup> dan X dalam meter diatas permukaan laut). Suhu optimum untuk tanaman kakao yaitu 210 - 32ºC. Pada tinggi tempat 600 meter dpl suhu maksimum 27.600 dan suhu minimum 19.600. Suhu minimum pada ketinggian ini terlalu rendah untuk pertumbuhan yang optimum. Pada ketinggian 500 meter suhu minimum sebesar 20.200 sedangkan suhu rendah maka digunakan batas ketinggian 500 meter di atas permukaan laut.

Curah hujan. Curah hujan di daerah pertanaman kakao umumnya melampaui kehilangan air tahunan melalaui evapotranspirasi. Curah hujan tahunan bervariasi antara 1500 - 2000 mm/tahun. Bila curah hujan melampaui 2500 - 3000 mm hasil berkurang akibat genangan atau serangan penyakit terutama "black pod" yang disebabkan oleh Phytophtora palmivora. Di daerah dimana curah hujan kurang dari 1200 mm/tahun, kakao hanya berhasil bila ada irigasi atau air tanahnya relatif tinggi (Alvim, 1977).

Wood (1975) mengemukakan bahwa curah hujan untuk tanaman kakao 1100 - 3000 mm/tahun dan yang lebih sesuai 1500 - 2000 mm/tahun dengan bulan kering tidak lebih dari 3 bulan berturutturut. Porseglove (1978) mengemukakan kisaran 100 - 2500 mm/tahun dan tanpa irigasi harus lebih besar dari 1250 mm/tahun dengan curah hujan bulanan minimum 100 mm/bulan.

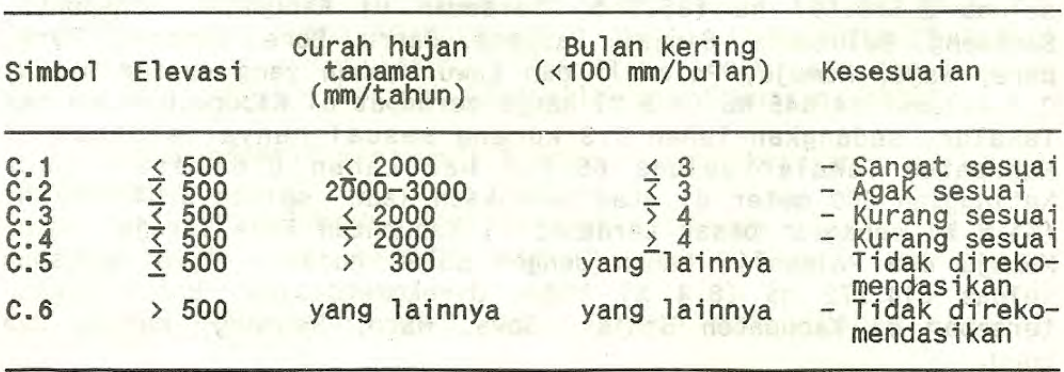

Tabel 1. Kesesuaian iklim tanaman kakao

Berdasarkan data yang dikemukakan di atas maka disimpulkan bahwa curah hujan optimum tanaman kakao < 2000 mm/tahun dengan bulan kering (bulan dengan curah hujan < 100 mm) tidak lebih dari 3 bulan berturut-turut, Kesesuaian iklim tanaman kakao selengkapnya berdasarkan tinggi tempat dan curah hujan disaiikan pada Tabel 1.

Pewilayahan Kakao Berdasarkan Iklim

Sulawesi Utara. Luas daratan Sulawesi Utara 2.751.500 ha. Luas lahan yang sangat sesuai C.1 sebesar 697.818 ha atau 27.2 % dari luas wilayahnya. Lahan C.1 sebagian besar terdapat di Kabupaten Gorontalo dan sebagian kecil di Bagian Selatan Kabupaten Bolaang Mongondow. Lahan yang agak sesuai C.2 seluas 942.777 ha terdapat di Kabupaten Minahasa, Kabupaten Bolaang Mongondow, dan Pantai Utara Kabupaten Gorontalo. Lahan yang kurang sesuai C.3 seluas 193.437 ha terkonsentrasi di Kotamadya Gorontalo. Lahan C.5 tidak direkomendasikan karena curah hujan > 3000 mm/tahun terdapat di Kabupaten Sangihe Talaud, Kotamadya Manado, dan sebagian besar Bolaang Mongondow. Luas tanah C.5 sebesar 169.031 ha. Lahan yang berada pada ketinggian 500 meter di atas permukaan laut seluas 748.437 ha, tidak direkomendasikan untuk kakao.

Sulawesi Tengah. Sesuai data Statistik Nasional Indonesia tahun 1986, luas wilayah daratan Sulawesi Tengah 6.972.600 ha. Lahan yang sangat sesuai C.1 hanya seluas 1.133.945 ha (16.3 %) terdapat di kabupaten Banggai, Kabupaten Donggala dan kabupaten<br>Buol. Lahan yang agak sesuai C.2 seluas 2.061.695 ha (29.6 %) tersebar di Kabupaten Luwuk, Kabupaten Poso dan Kabupaten Buol. lahan yang kurang sesuai C.3 seluas 432.840 ha(6.2 %) terkonsentrasi di Kabupaten Luwuk dan Donggala. Lahan dengan curah hujan > 3000 mm/tahun tidak direkomendasikan untuk kakao, seluas 454.920 ha (6.5 %) hanya terdapat di Kabupaten Poso. Sedangkan lahan yang berada di atas ketinggian 500 m di atas permukaan laut seluas 2.889.200 ha (41.4 %) tersebar di semua Kabupaten.

Sulawesi Selatan. Lahan yang sangat sesuai C.1 seluas 850.810 ha (11.7 %) tersebar di Kabupaten Bantaeng, Bulukumba, Selayar, Soppeng, Wajo, Mamuju dan Mamasa, Lahan yang agak sesuai C.2 seluas 2.569.897 ha (35.3 %) tersebar di Kabupaten Jeneponto, Bantaeng, Bulukumba, Sinjai, Rappang, Barru, Bone, Soppeng, Parepare, Wajo, Mamuju, Polewali dan Luwu. Lahan yang kurang sesuai C.4 seluas 134.645 ha (1.9 %) hanya terdapat di Kabupaten Gowa dan Takalar. sedangkan lahan C.3 kurang sesuai hanya terdapat di Kabupaten Takalar seluas 68.414 ha. Lahan C.6 berada pada ketinggian 500 meter di atas permukaan laut seluas 3.040.062 ha (41.8 %) sebagian besar terdapat di Kabupaten Tana Toraja, Luwu, Mamuju dan Polewali. Lahan dengan curah hujan > 3000 mm/tahun seluas 614.272 ha (8.4 %) tidak direkomendasikan untuk kakao, tersebar di Kabupaten Sinjai, Gowa, Maro, Rappang, mamuju dan Luwu.

Sulawesi Tenggara. Luas wilayah daratan Sulawesi Tenggara 3.814.000 ha. Lahan yang sangat sesuai C.1 tersebar di tiga Kabupaten yaitu Kendari, Kolaka dan Buton. Lahan ini seluas 911.927 ha (23.9 %). Lahan yang agak sesuai C.2 seluas 641.515 ha (16.8 %) terdapat di Kabupaten Kolaka dan Kendari. Lahan yang kurang sesuai C.3 seluas 1.362.742 ha (35.7 %) terdapat di Kabupaten Kendari, Buton dan Muna. Lahan yang tidak direkomendasikan untuk kakao karena curah hujan > 3000 mm/tahun hanya terdapat di sepanjang pantai Barat Kabupaten Kolaka seluas 140.355 ha (3.7 %). Sedangkan lahan yang terletak 500 meter di atas permukaan laut seluas 757.461 ha (19.9 %) tersebar di Kabupaten Kendari dan Kolaka.

Luas lahan untuk setiap zona kesesuaian disajikan pada Tabel 2 sedangkan peta kesesuaian iklim tanaman kakao pada Gambar 1. Luas lahan yang dapat dikembangkan untuk tanaman kakao, yaitu yang sangat sesuai C.1 dan agak sesuai C.2, Sulawesi cukup besar seluas 9.810.384 ha.

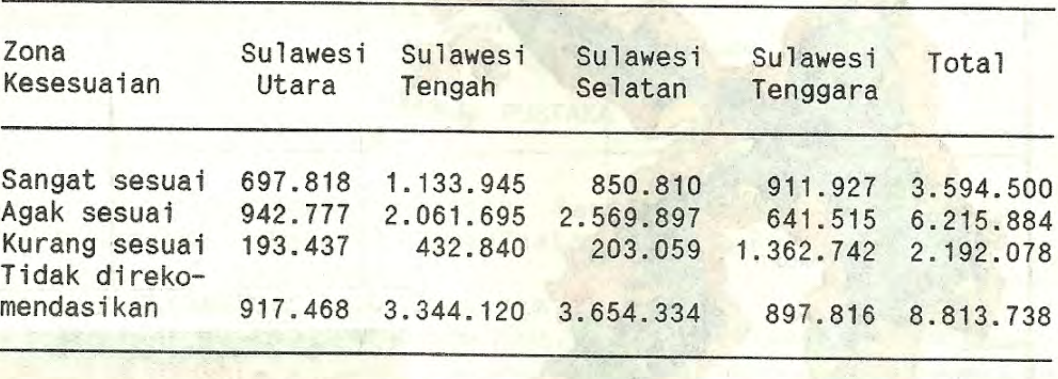

Tabel 2. Luas zona kesesuaian tiap-tiap Propinsi di Sulawesi (ha)

Jum 1 a h 2.751.500 6.972.600 7.278.100 3.814.000 20.816.200

Peta kesesuaian iklim tanaman kakao merupakan petunjuk awal dalam menentukan daerah pertanaman yang sesuai untuk kakao di Sulawesi. Dalam penerapannya di lapang perlu memperhatikan kesesuaian lahan untuk kakao. Sifat-sifat tanah yang ideal untuk kakao adalah sebagai berikut (Abdoellah dan Soenaryo, 1988) :

- 1. Kedalaman efektif minimum 1.5 meter dengan keadaan profil yang seragam.
- 2. Tekstur tanah lempung liat berpasir (Sandy clay loam) atau lempeng berpasir (sandy loam) dengan mineral liat bukan montmorillonit.
- 3. Struktur permukaan tanah baik, dengan kadar bahan organik minimum 3 persen.

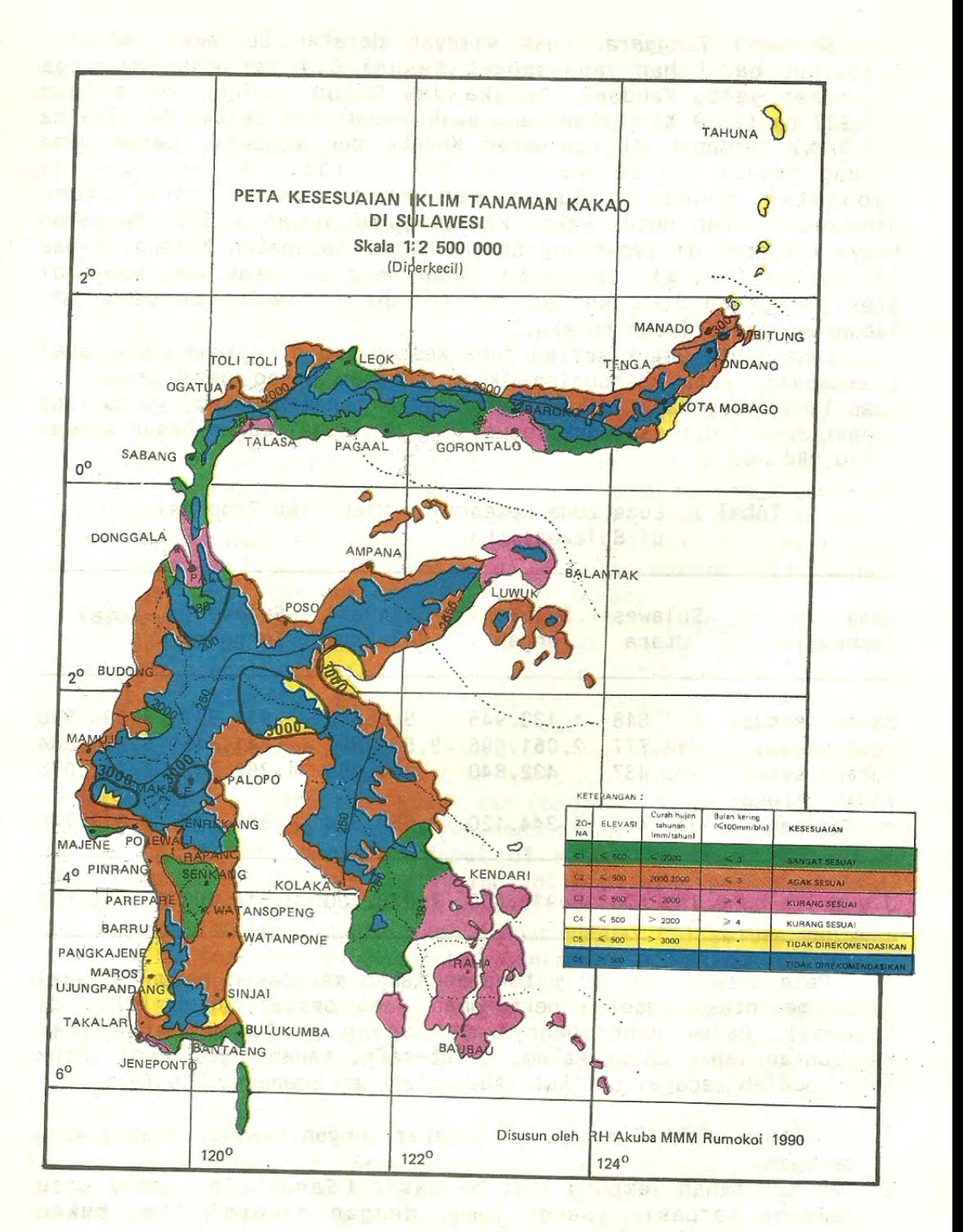

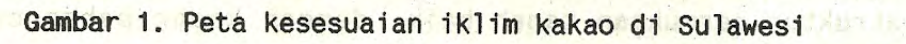

- 4. Kapasitas tukar kation tanah permukaan minimum 12 ml/100 gram dan pada subsoil 5 ml/100 gram serta kejenuhan basah tidak kurang dari 35 %.
- 5. Kemasaman tanah (pH) permukaan antara  $6.0 7.5$  dan sampai kedalaman 1 meter berkisar antara 4.0 - 8.0.
- 6. Kadar unsur N total, P terekstrak Truog, K tertukar, Ca tertukar dan Mg - pada lapisan permukaan berturut-turut paling sedikit 0.3 %, 40 ppm, 0.24 ml/100 gram, dan 2.0 ml/100 gram serta kadar maksimum Fe larut air 50 ppm.

### CONTRACTOR OF LOSS NORTHERN AND THE TIME TO THE RESERVE The same company of sales in subsequent of previous and about a manager of

a come acusa is nea more a

Daerah yang sangat sesuai untuk pengembangan kakao yaitu yang terletak pada ketinggian kurang dari 500 meter di atas permukaan laut dengan curah hujan tahunan < 2000 mm/tahun dan bulan kering (< 100 mm/bulan tidak lebih dari tiga bulan berturut-turut.

Luas daerah yang sangat sesuai di Sulawesi Utara 697.818 ha. Sulawesi Tengah 1.133.945 ha, Sulawesi Selatan 850.810 ha, dan Sulawesi Tenggara 911.927 ha. Industrial and the state of the state of the state of www.common.com/second/common/

## **DAFTAR PUSTAKA DAGAN DE DA PERSONA DE LA CARDINAL DE LA CARDINAL DE LA CARDINAL DE LA CARDINAL DE LA CARDINAL DE LA CARDINAL DE LA CARDINAL DE LA CARDINAL DE LA CARDINAL DE LA CARDINAL DE LA CARDINAL DE LA CARDINAL DE LA**

- Abdoellah, S dan Soenaryo, 1988, Tanah untuk tanaman kakao. Prosiding Lokakarya Pemanfaatan Hasil Pemetaan Tanah. Kendari, p 59-66, bt and wasunamental and was a statement
- Alvim, P.T. 1977, Cacao. In Alvim, P.T. and T.T. Kozlowski. Ecophysiology of Tropical Crops. Academic Press. New York. p 279-313. In herits wifeston neb lozopen , foar
- Oldeman, L.R. and Irsal Las. 1977. Some quantitatives relationships among climatic variables. laporan Kemajuan Pertanian, Seri Fisiologi, No. 5. Centr. Res. Inst. Agric. Bogor, p 9.
- Purseglove, J.W. 1978. Tropical Crops Monocotyledons. Vol. 1 and 2 Combined. Longmans Group Ltd. London.

created wells away a spacialist app. I should

and and one can be were been consumed plans to a famour of

macrossimos contrar da estacan frequencial de la manifesta and the communities was such as a strong to the strong of the construction of the construction of the construction of the construction of the construction of the construction of the construction of the construction of the counts haven't be demand income and the offered some

Wood, G.A.R. 1975. Cocoa. Longman Group Ltd. London - 292 p. The first services and an early in the states of the service of the service of the